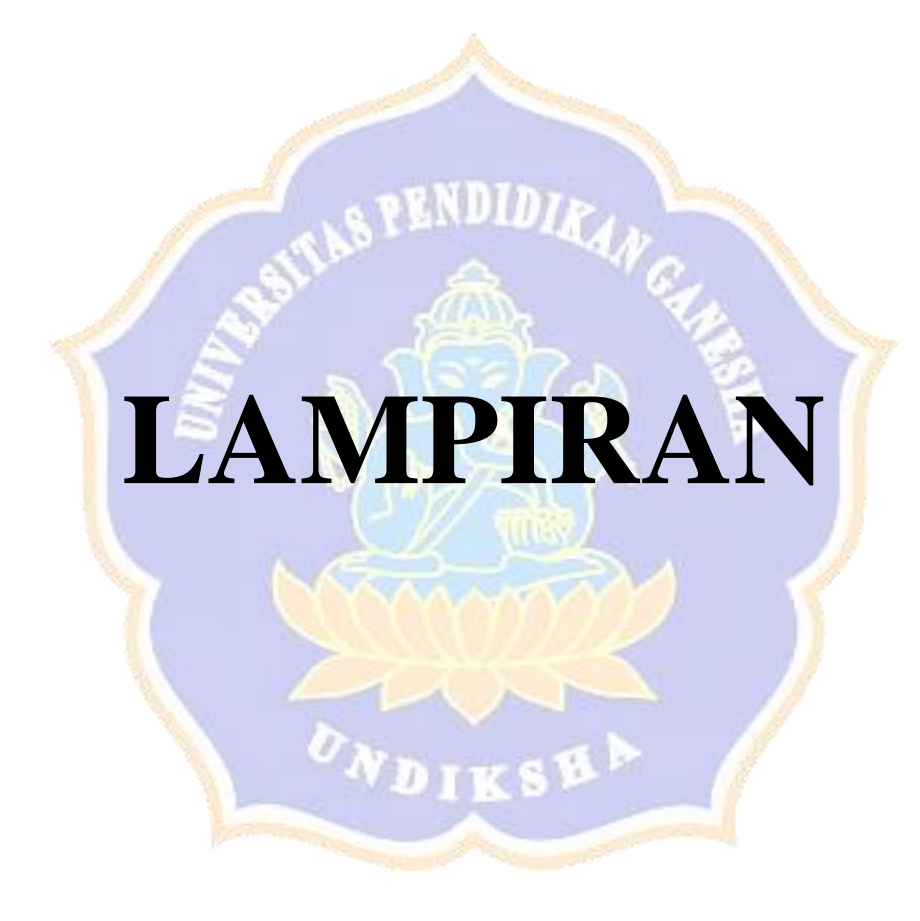

### **Lampiran 1** Proses *Login*

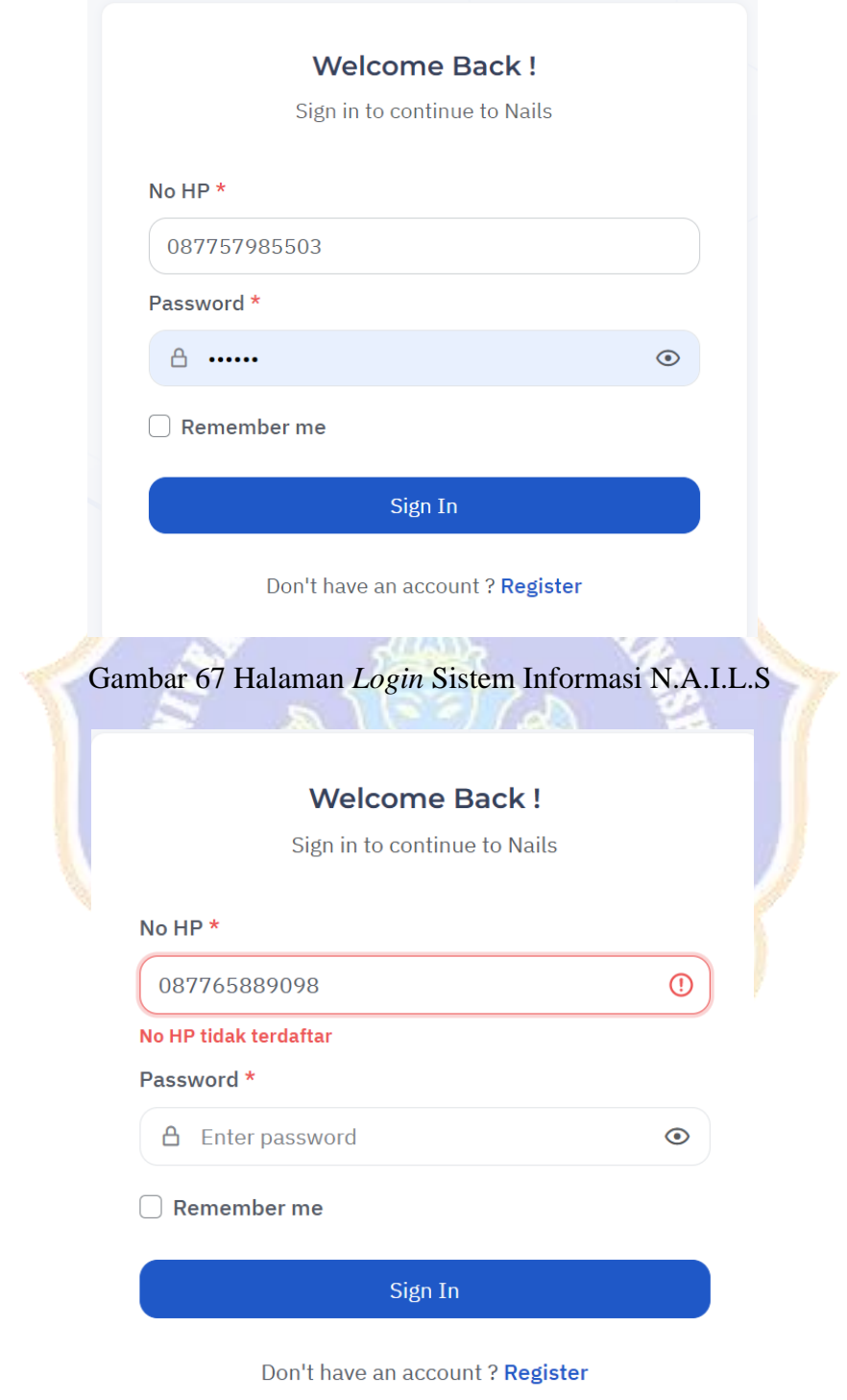

Gambar 68 Gagal *Login* Pada Sistem Informasi N.A.I.L.S

### **Lampiran 2** Manajemen Layanan

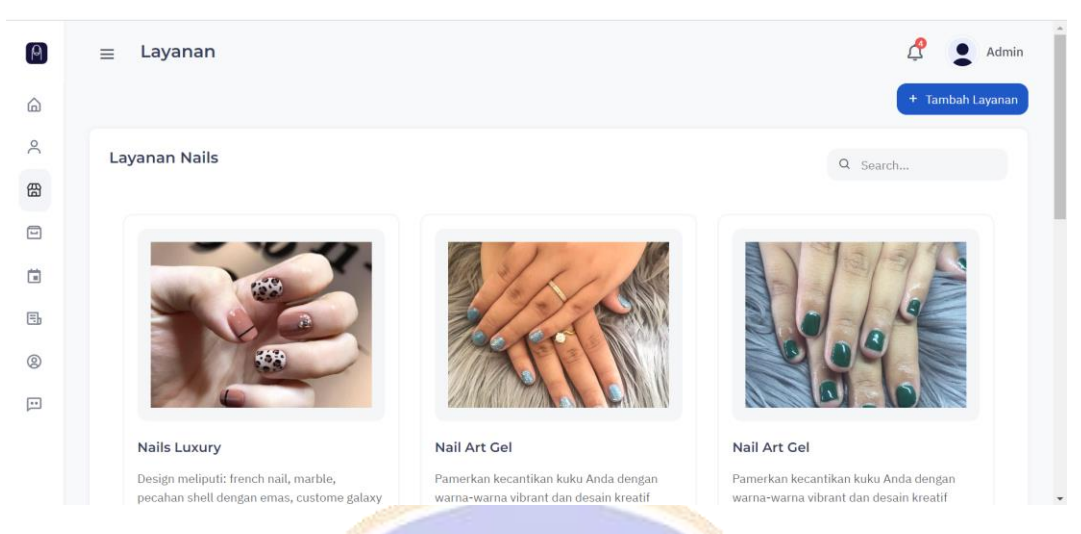

Gambar 69 Halaman Manajemen Layanan Sistem Informasi N.A.I.L.S **SPNDIDIO** 

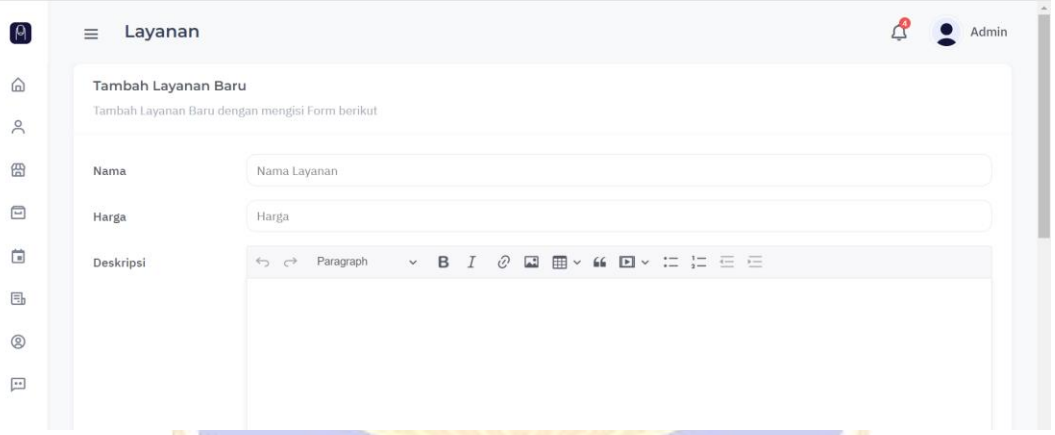

Gambar 70 Halaman Tambah Layanan Sistem Informasi N.A.I.L.S

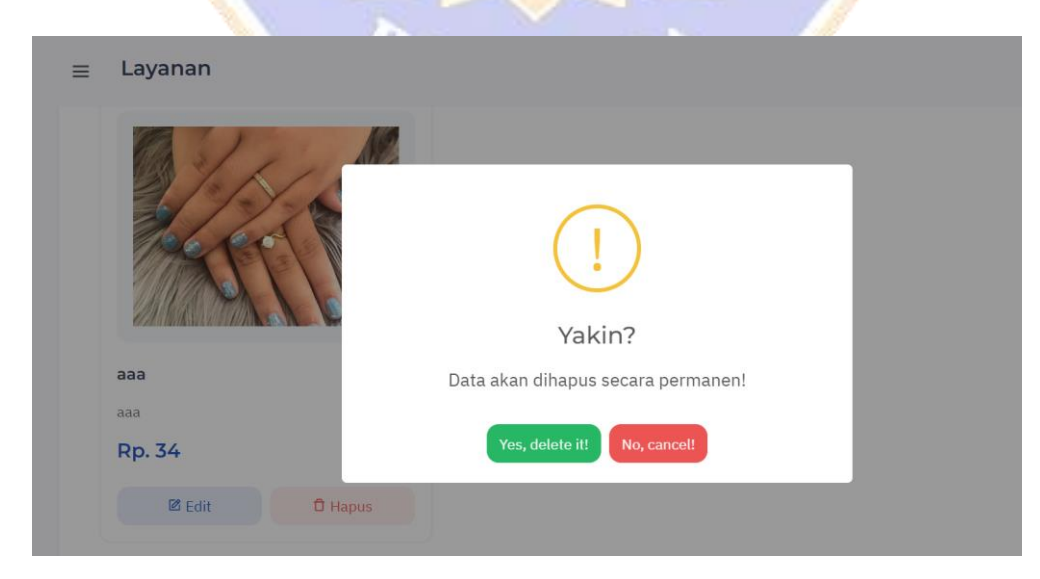

Gambar 71 Halaman Hapus Layanan Sistem Informasi N.A.I.L.S

#### **Lampiran 3** Melakukan Pemesanan

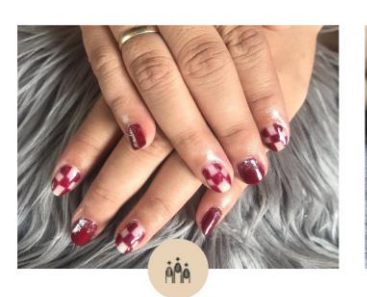

Nail Art Gel

Pamerkan kecantikan kuku Anda dengan warna-warna vibrant dan desain krea... 30 / 60 / 90 menit Rp. 60.000

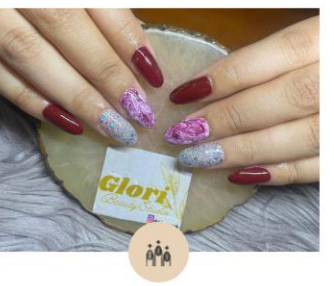

Nail Art Gel

Pamerkan kecantikan kuku Anda dengan warna-warna vibrant dan desain krea... 30 / 60 / 90 menit Rp. 60.000

AÃ

Nail Art Gel

Pamerkan kecantikan kuku Anda dengan warna-warna vibrant dan desain krea... 30 / 60 / 90 menit Rp. 60.000

Detail Layanan

Rp. 60.000

 $1-2$  Jam

Nails Arts

☆☆☆☆☆

### Gambar 72 Halaman Services Sistem Informasi N.A.I.L.S

ENDIDTE.

NAILS TREATMENT

# Nail Art Gel

Pamerkan kecantikan kuku Anda dengan warna-warna vibrant dan desain kreatif menggunakan gel polish. Tahan lama, kilap memukau - ciptakan nail art yang memikat sekarang!

Pilihlah sentuhan glamor ekstra dengan tambahan gliter dan stiker pada nail art, semuanya tersedia dengan harga terpisah.

#### **PESAN SEKARANG**

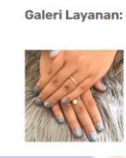

HARGA:

WAKTU:

KATEGORI:

RATING:

Testimoni

Gambar 73 Halaman Detail Layanan Sistem Informasi N.A.I.L.S

#### Form Pemesanan

#### Keranjang Anda

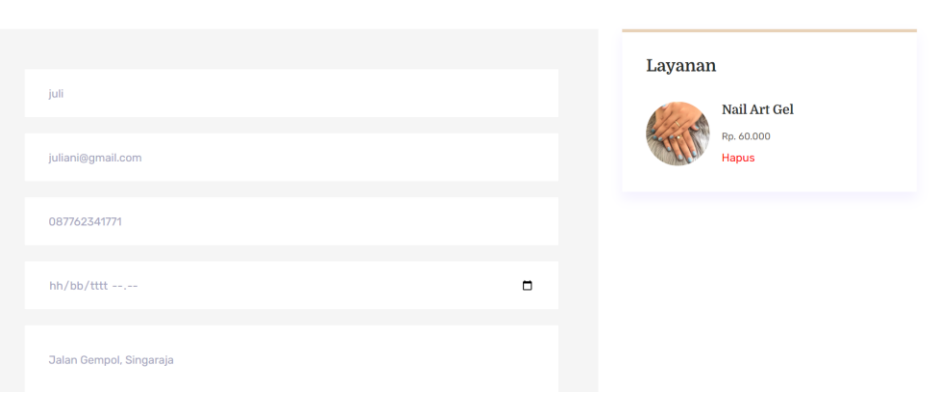

Gambar 74 Form Pemesanan Sistem Informasi N.A.I.L.S

#### Silahkan Pilih Artist Favorit Anda

### Transaksi Anda

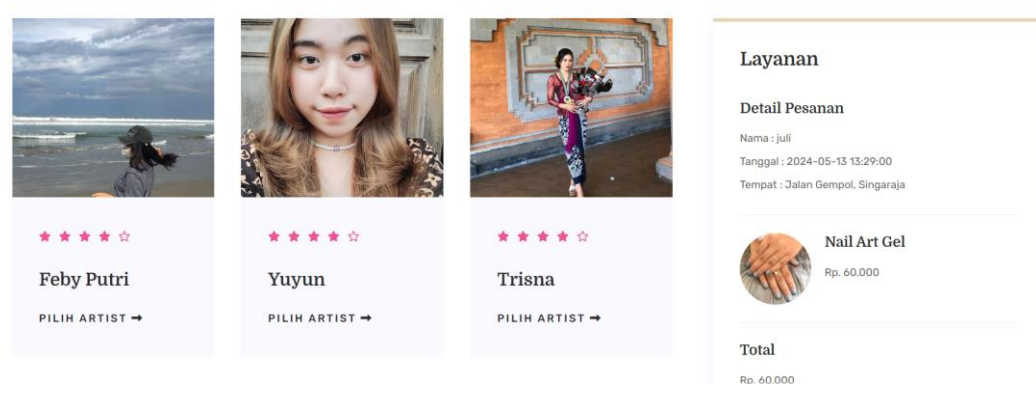

#### Gambar 75 Halaman *Nail Artist* Sistem Informasi N.A.I.L.S 2

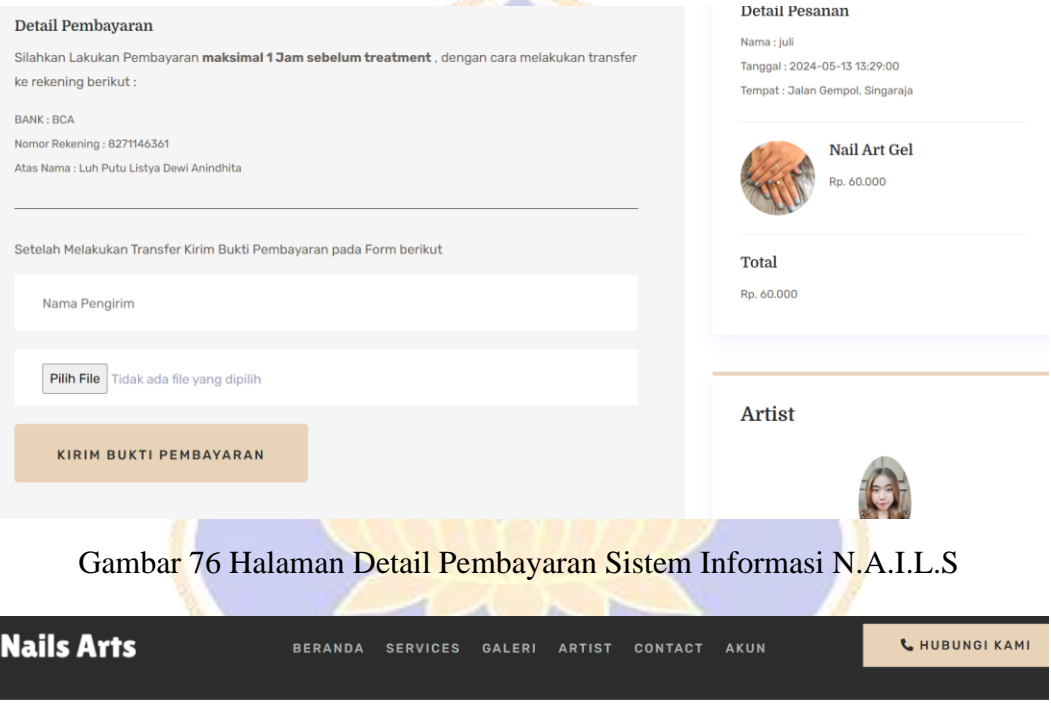

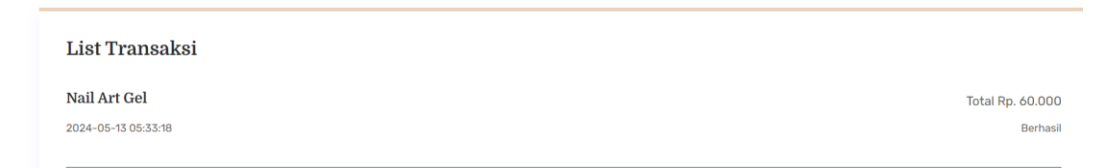

Gambar 77 Pembayaran Sukses Sudah di Validasi oleh *Admin*

### **Lampiran 4** Validasi Pesanan

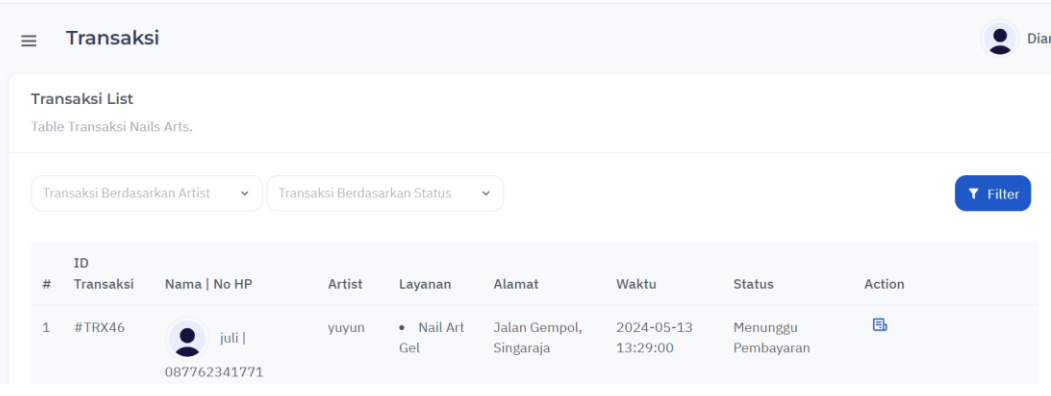

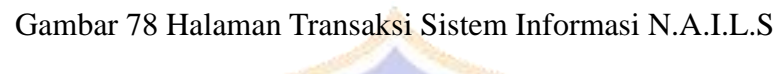

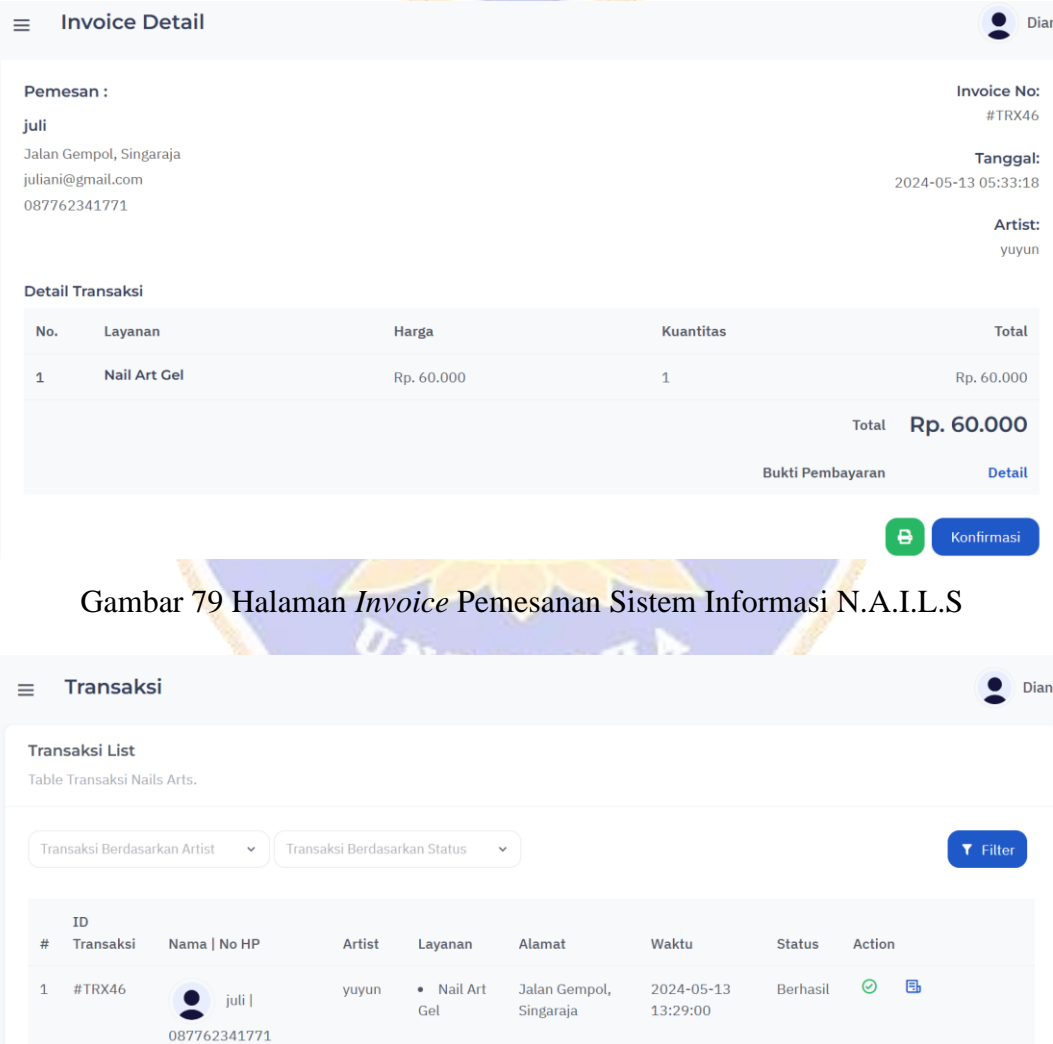

Gambar 80 Berhasil Melakukan Validasi Pesanan

### **Lampiran 5** Memberikan Testimoni

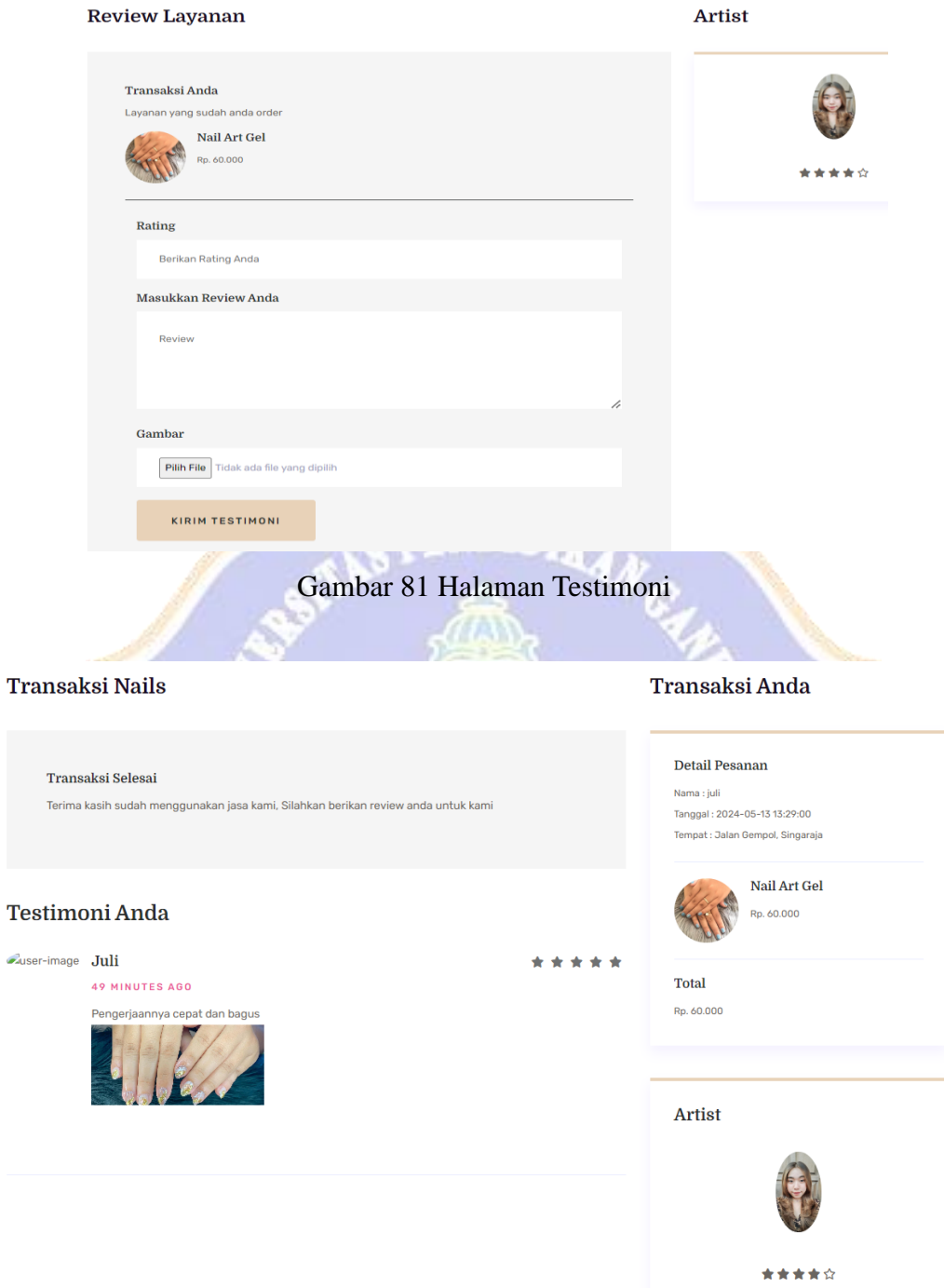

Gambar 82 Berhasil Melakukan Testimoni

### **Lampiran 6** *Usability Testing* SUS dengan *Google Form*

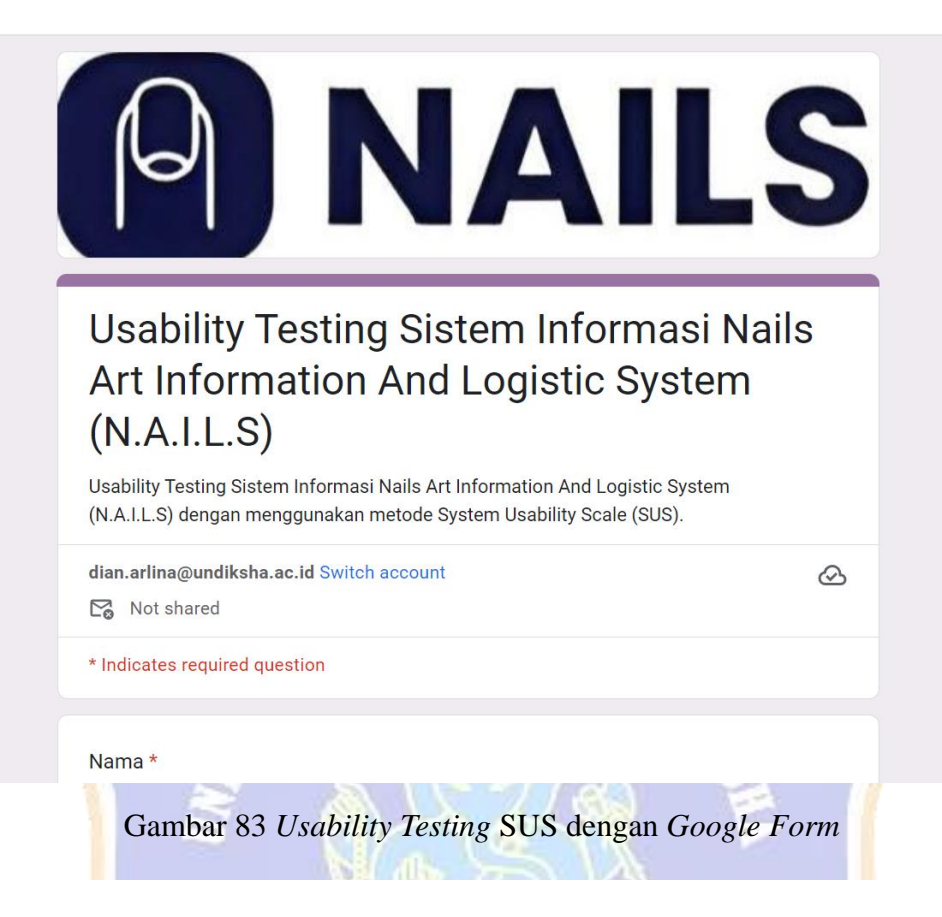

1. Saya akan sering menggunakan sistem informasi N.A.I.L.S ini. 21 responses

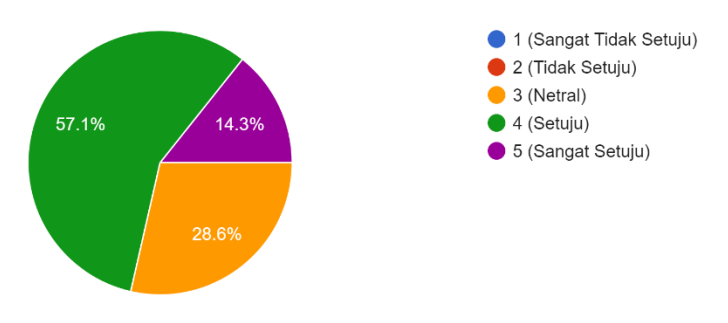

Gambar 84 Responden

## **Lampiran 7** Dokumentasi

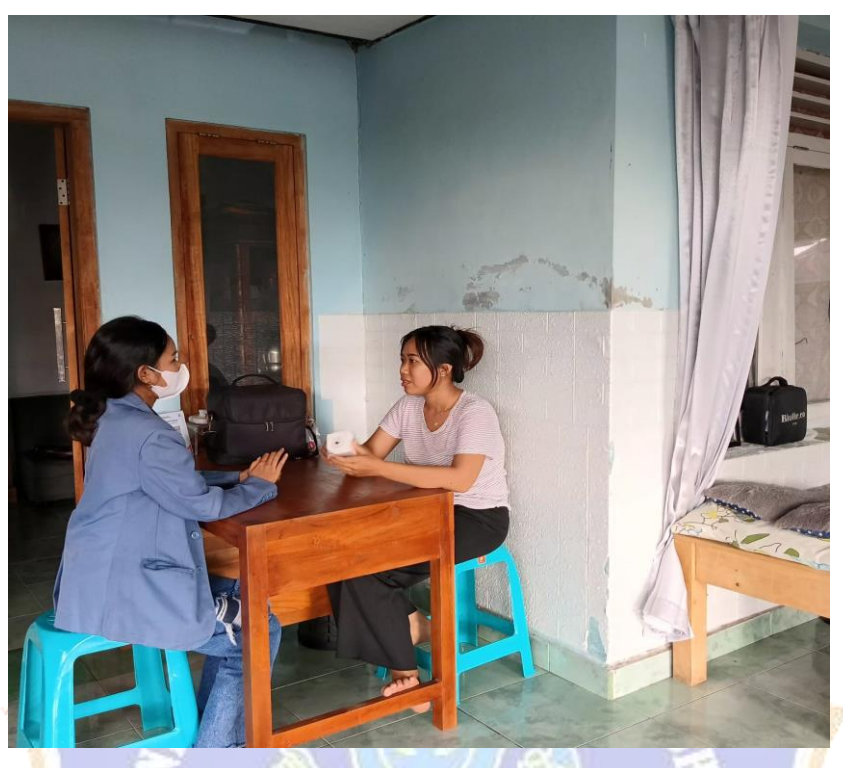

Gambar 85 Wawancara Dengan Pemilik Salon

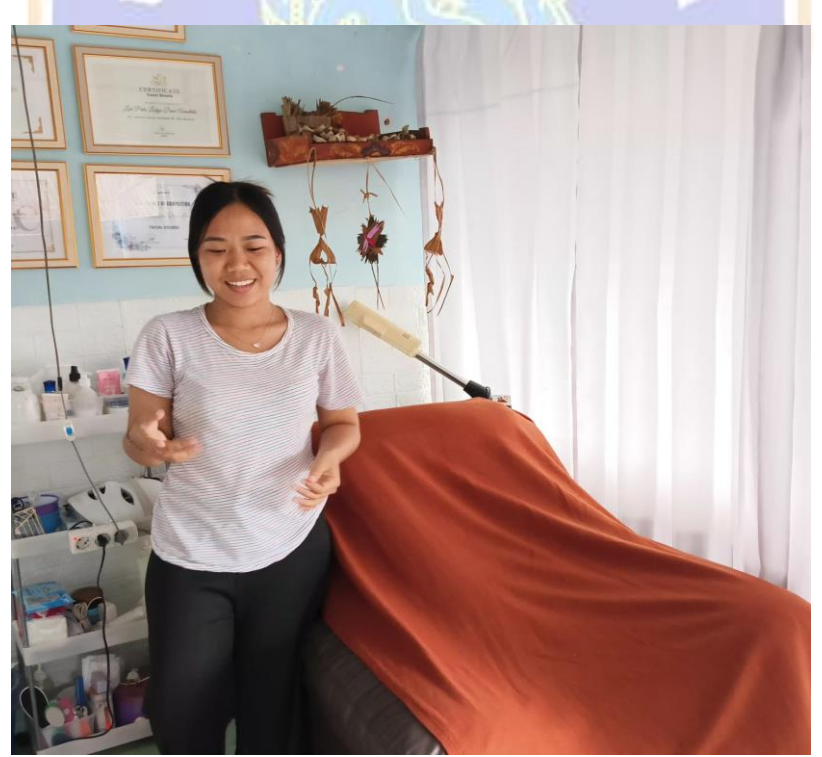

Gambar 86 Observasi

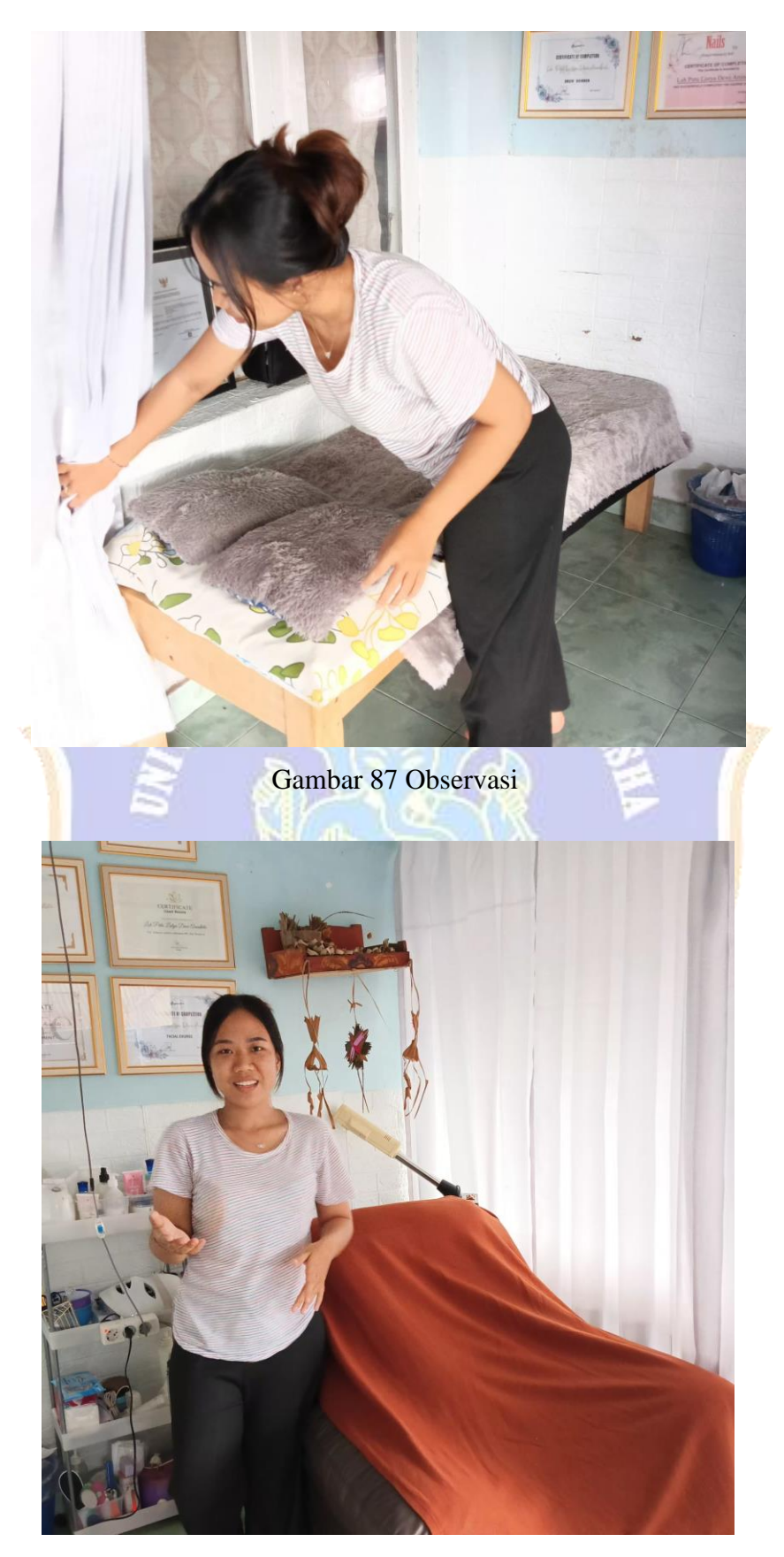

Gambar 88 Observasi